GNG 1503 Équipe FC14 2023/03/05

### **Projet de conception d'application Mobile Livrable F**

Présenté à Professeur E. Bouendeu

Soumis par Zachary Levesque 300333923 Aleksa Zarin 300290560 Anne-Kelly Mambé 300267962 Yann Umba 300290370

## **Table des matières**

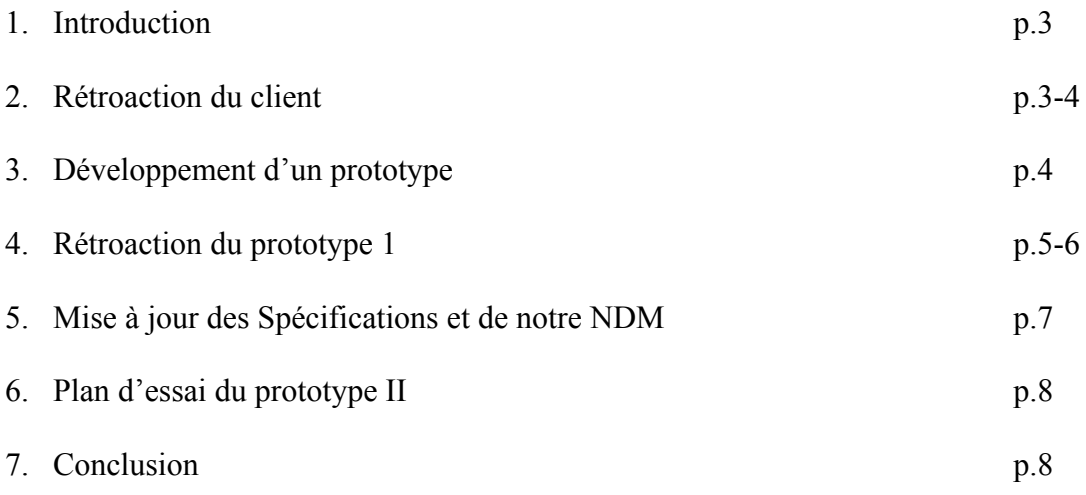

#### **1. Introduction**

Dû au coût très élevé ainsi que la grande quantité de gaz à effet de serre relâché par les édifices, LCO est en train de changer l'industrie. Ceci étant, plusieurs nouveaux bâtiments à haute performance sont en construction et donnent lieu à une rénovation énergétique profonde dans les bâtiments existants. Ceux-ci fonctionnent très différemment et donc c'est pourquoi la communication entre locataire et gestionnaire est primordiale.

Ainsi, la LCO cherche une application mobile de messagerie afin de pouvoir communiquer facilement et rapidement avec les locataires. Cette application peut répondre à plusieurs détails et caractéristiques afin d'assurer l'efficacité des ces bâtiments modernes.

Suite à la rétroaction du client, ainsi que la soumissions du livrable E, nous sommes maintenant près de commencer le prototypage. Ceci étant dit, nous avons divisé le prototypage en trois étapes. D'abord, dans ce livrable, nous allons mettre l'accent sur la création de l'interface de l'utilisateur. Dans le prochain livrable, nous allons travailler sur les écrans des locataires ainsi que des gestionnaires. Finalement, le dernier prototype va mettre l'accent sur l'écran des messages. Suite à ceci, nous pourrons répondre aux différents critères énumérés par le client.

#### **2. Rétroaction du client**

Lors de la rétroaction avec le client, il nous a fait part de ses remarques concernant les concepts que nous avions réalisés. Il nous a fait savoir qu'il aimerait que nous mettions un système de notification en fonction de l'urgence sélectionnée par le gestionnaire lors de son envoie du message. Par la suite, il nous a aussi fait savoir qu'il aimerait bien que les messages soient classés en fonction de leur urgence ainsi que l'ajout d'un processus de création de compte en d'autres termes l'inscription du locataire sur l'application. De plus, nous avons besoin de concevoir une façon afin que l'étape d'identification puisse avoir une méthode de test si les membres font bel et bien partie d'un des établissements. Finalement, nous devons aussi éliminer la fonction de gestion de compte puisque ceci n'était pas nécessaire. Dans ce livrable, nous allons travailler sur l'identification. Ceci étant dit, nous pourrons répondre au besoin de pouvoir gérer qui peuvent entrer dans l'application, tout comme la rétroaction nous disait. Dans les livrables à venir, nous allons appliquer la rétroaction en fonction du système de notification ainsi que classer les messages par rapport à leur importance.

#### **3. Développement d'un prototype**

Notre premier prototype que nous allons présenter est la première étape de notre application qui se trouve "l'identification". L'identification est la première interface par laquelle l'utilisateur ou le gérant doit faire face pour pouvoir avoir accès à son profil. Suite à la rétroaction du client, nous allons concevoir une méthode afin de gérer les comptes qui peuvent être présents dans l'application. Dépendamment de l'identification, l'utilisateur sera dirigé soit vers l'interface du gestionnaire ou du locataire, donnant accès à différentes options. Bref, cette interface va permettre à l'utilisateur d'entrer dans l'application, en fonction de son rôle.

# **4. Rétroaction du prototype 1**

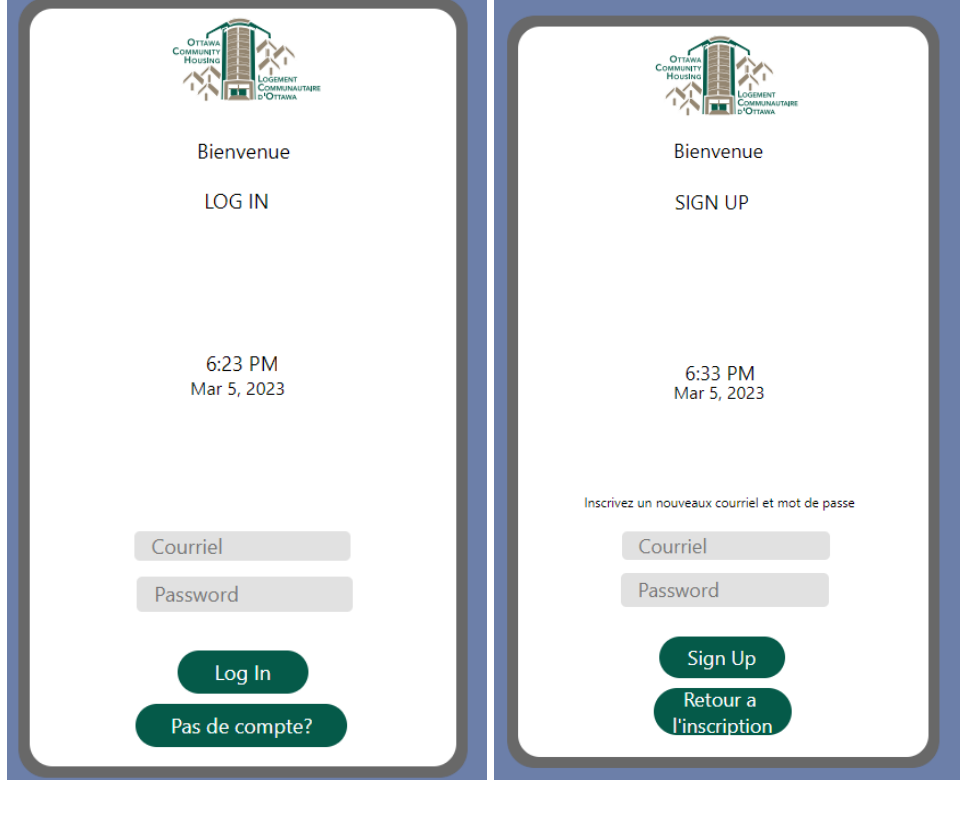

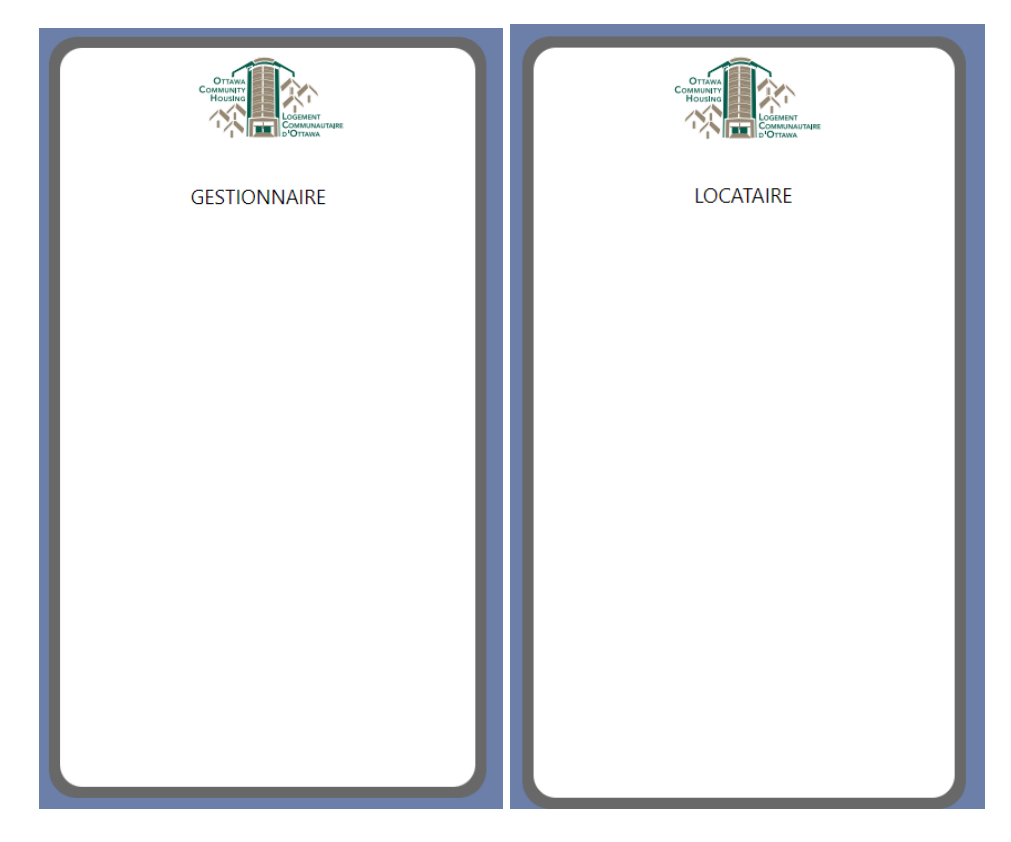

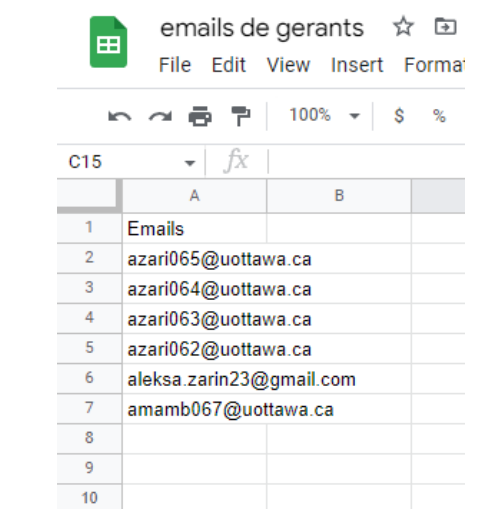

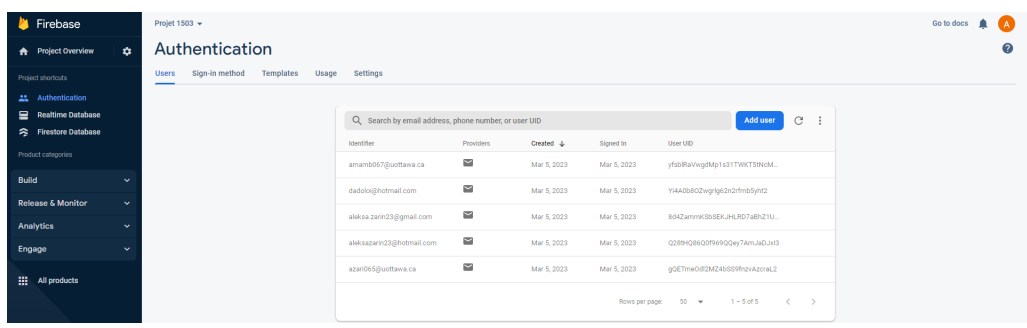

Notre prototype comprend la page d'identification. Pour permettre aux gérants et aux locataires de s'inscrire à leur compte à partir du même écran, nous avons besoin d'utiliser Google Spreadsheets, Google firebase et Thunkable. Pour créer un compte, l'utilisateur clique sur le bouton qui dit "Pas de compte?". Ceci amène l'utilisateur à une page de création de compte. Lorsque le compte est créé, le compte de base est un compte de locataire. Pour la création de compte gestionnaire, un gestionnaire doit inscrire le courriel dans une spreadsheet dans Google Sheets. Lorsque les comptes sont créés, la page d'inscription directe l'utilisateur a la page de gérant ou de locataire dépendamment de son statut. Maintenant il reste à développer le système de vérification que le locataire habite vraiment à son adresse. Il faut aussi ajouter les options de gestion de compte et messagerie. Les pages de gestion/locataire vont diriger les utilisateurs à leurs écrans de messagerie et comptes respectifs.

### **5. Mise à jour des Spécifications et de notre NDM**

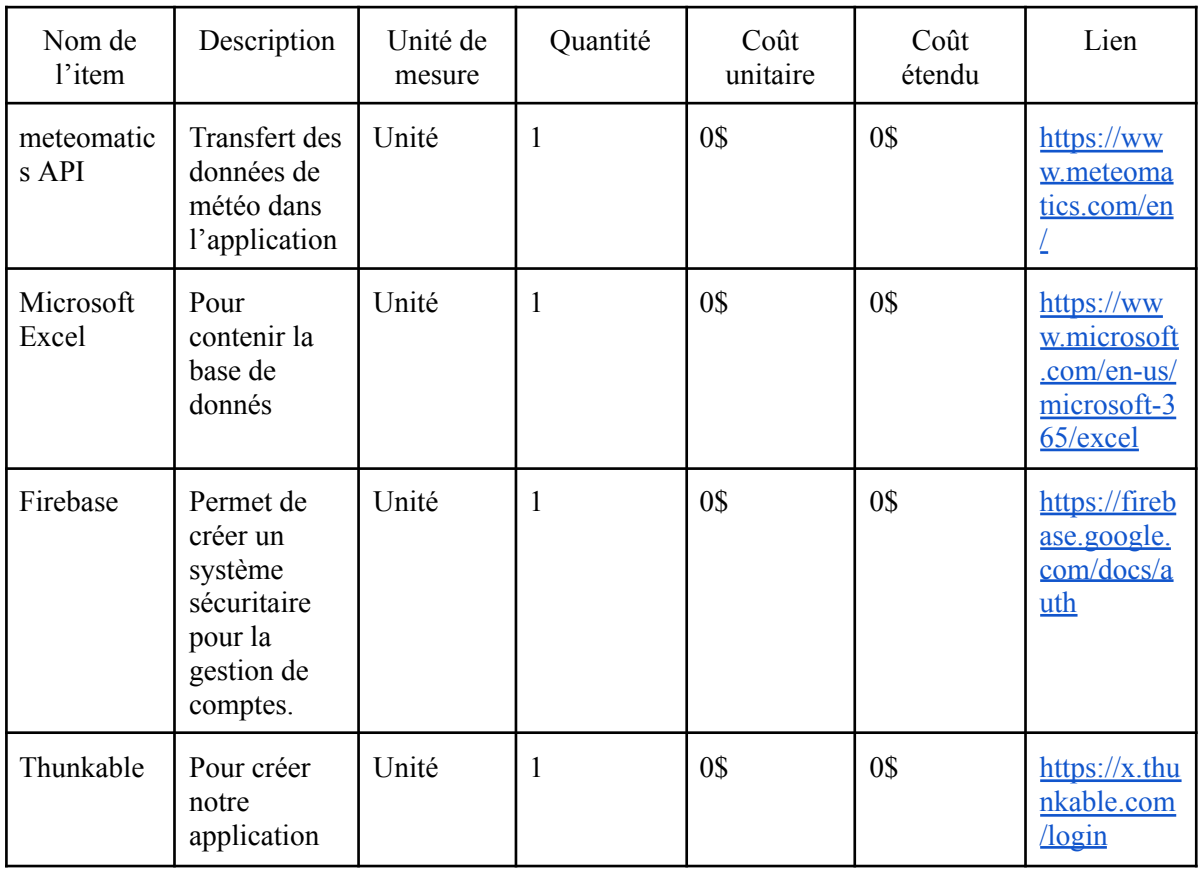

### **Tableau 1 - [Nomenclature](https://docs.google.com/document/d/119u0P4PPPNr94w0sS7UX2hyGzLJIITF6wJ2WG3ozSuQ/edit#heading=h.4j48ygn3iadz) des matériaux**

Coût total du produit 0\$

### **Tableau 2 - Une liste de l'équipement**

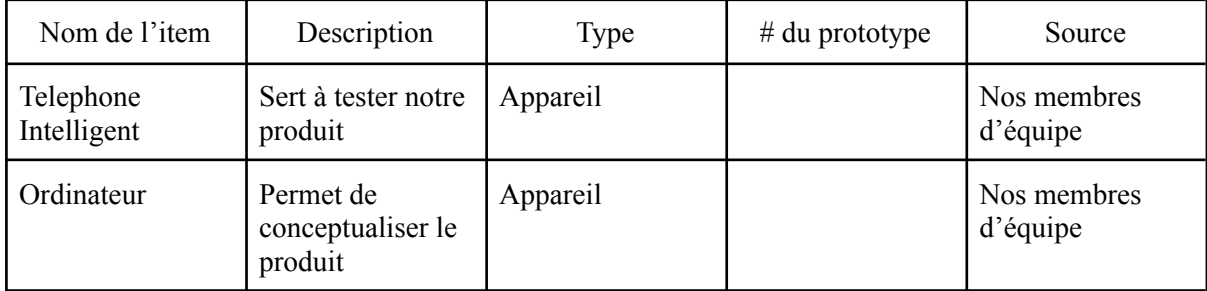

### **6. Plan d'essai du prototype 2**

Pour savoir comment tester notre prototype II, nous avons fait ce plan d'essai.

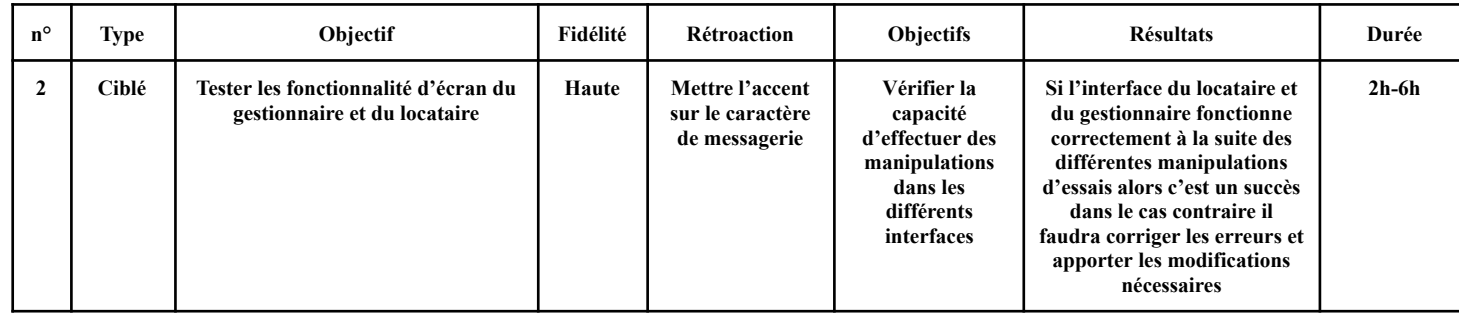

#### **7. Conclusion**

En somme, en temps que société, nous devons prendre charge de notre relâche élevé de gaz à effet de serre. En somme, l'initiative de la LCO avec la productions de bâtiments à haute performance joue un rôle clef dans la chasse à une empreinte net 0. Dû aux nombreuses complications et différences provenant de cette innovation, la communication ainsi que le travail d'équipe est primordial. Cette application va donc devoir répondre à plusieurs exigences afin de combler les demandes requises, pour le succès de ces bâtiments.

Dans ce livrable, nous avons donc pu terminer le premier prototype, soit l'écran d'identification. Avec l'aide des différentes recommandations du clients, nous avons pu répondre à ces besoins pour l'écran d'identification, et avons formulé un plan pour les prochains prototypes. Dans le prochain livrable, nous allons donc faire la conception du prototype II, qui comprend l'écran du gestionnaire ainsi que celui du locataire. Bref, suite à un bon plan détaillé, créé par les livrables précédents, nous sommes maintenant en train de faire le prototypage de nos sous-systèmes, avec l'aide des suggestions du client.